# Programiranje – III razred

Naredbe ciklusa – while i do – while petlja

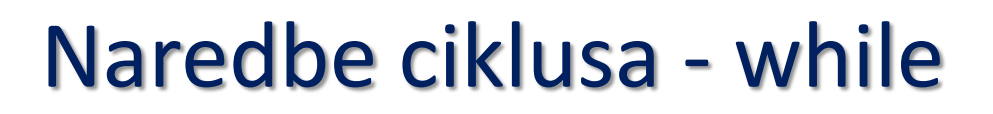

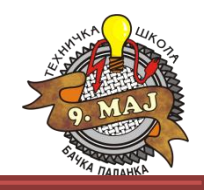

while ciklus ima oblik

While(<uslov>) <telo ciklusa>

<uslov> - predstavlja je logički izraz koji može biti tačan ili netačan. Ako je uslov tačan onda se izvršava telo ciklusa. Nakon izvršenja poslednje naredbe u telu ciklusa opet se proverava uslov i while ciklus se završava kada uslov više nije zadovoljen. To znači da uslov sadrži elemente koji se menjaju u telu ciklusa. Na ovaj način se obezbeđujemo da ne dođejmo u situaciju da je petlje beskonačna tj. da se nikad ne izlazi iz petlje.

Primer:

Sabrati sve parne brojeva u intervalu od 2 do 100:

```
int i = 2;int zbir = 0;
           while (i <= 100)
           {
               zbir +=i;
               i++;
               i++;
           } 
System.Console.WriteLine("Zbir parnih brojeva je = " + zbir);
```
### Naredbe ciklusa – do - while

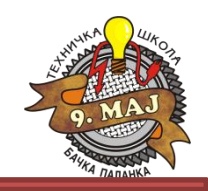

do while ciklus ima opšti oblik

```
do
<telo ciklusa>
while(<uslov>)
```
<uslov> - predstavlja logički izraz koji može biti tačan ili netačan. Ova petlja funkcioniše tako što se izvršava telo ciklusa a zatim se proverava uslov. Ako je uslov ispunjen onda se ponovo izvršava telo ciklusa. U suprotnom se završava.

Primer:

Sabrati sve neparne brojeve u intervalu od 1 do 100:

```
int i = 1;
           int zbir = 0;
           do
           {
               zbir += i;
               i++;
               i++;
           }
           while (i <= 100);
      System.Console.WriteLine("Zbir neparnih brojeva je = " + zbir);
```
# Naredbe skoka

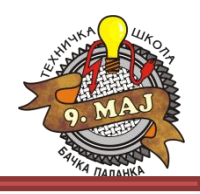

Podrazumevano je da će se telo ciklusa izvršavati onoliko puta koliko je to zadato početnim uslovima i ostalim karakteristikama ciklusa. Međutim nekada je potrebno da se delovi ciklusa "preskoče" tj. da se ne izvršavaju i da se nastavi sa sledećom iteracijom. Da bi se izmenio normalan tok izvršavanja neke upravljačke strukture mogu se koristiti sledeće naredbe:

- goto
- break
- continue

#### **goto - naredba**

goto naredba se još zove i naredbom bezuslovnog skoka. Ona omogućuje bezuslovni skok na neku labelu koja je definisana u programu. Labela se u programu dobija tako što se iza nekog identifikatora postavlja dvotačka npr.

ovoJeLabela:

Naredba goto se koristi na sledeći način

goto ovoJeLabela;

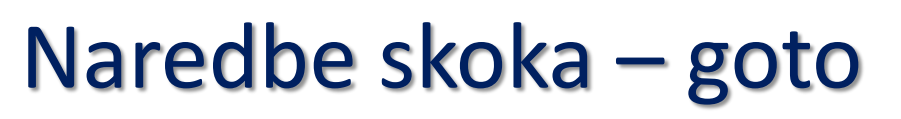

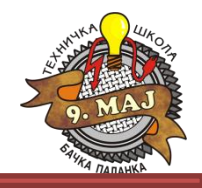

U sledećem primeru će biti ilustrovano korišćenje naredbe goto.

#### Primer:

Sabrati sve brojeve iz intervala 1 do 100 primenom goto naredbe i bez primena naredbi ciklusa:

```
int i = 1;int zbir = 0;
           pocetak:
           if (i > 100) goto ovoJeLabela;
               zbir += i;
               i++;
           goto pocetak;
           ovoJeLabela:
      System.Console.WriteLine("Zbir brojeva je = " + zbir);
```
# Naredbe skoka – break

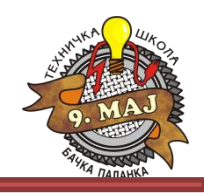

U nekim slučajevima potrebno je prekinuti ciklus tj. njegovo izvršavanje i prelazak na sledeću naredbu koja sledi iza ciklusa.

Korišćenjem naredbe **break** može se prekinuti bilo koja vrsta ciklusa. U sledećem primeru će biti ilustrovano korišćenje naredbe break za prekid for ciklusa.

Primer:

```
int suma = 0;
          for (int i = 1; i \le 10; i++){
              System.Console.WriteLine("i = " + i);
              suma += i;
              if (i == 5){
                  System.Console.WriteLine("prekid for ciklusa");
                  break;
              }
          }
          System.Console.WriteLine("Zbir je = " + suma);
```
## Naredbe skoka – zadaci za vežbu

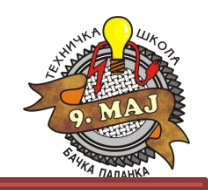

- 1. Preko konzole se unosi proizvoljan broj. Broj se sabira sa prethodno unetim brojevima. Nakon dodavanja unetog broja, vrši se ponovni upis novog broja i njegovo dodavanje. Postupak se ponavlja sve dok se ne unese broj 0, kada se briše konzola i na njoj ispisuje broj unetih brojeva i njihiva suma. Realizovati program u C# koji će izvršiti traženi zadatak.
- 2. Uraditi zadatak broj 1 sa dodatkom: ukoliko je uneti broj iz skupa {5, 6, 7} taj broj ne dodavati sumi, nego preći na unos sledećeg broja (i te brojeve dodati ukupnom broju unetih brojeva).
- 3. Preko konzole se unosi ocena. Ukoliko ocena nije u dozvoljenom opsegu, ponoviti unos ocene. U zavisnosti od unete ocene na prethodno izbrisanoj konzoli ispisati uspeh (npr. Odličan (5),..)

### Naredbe ciklusa

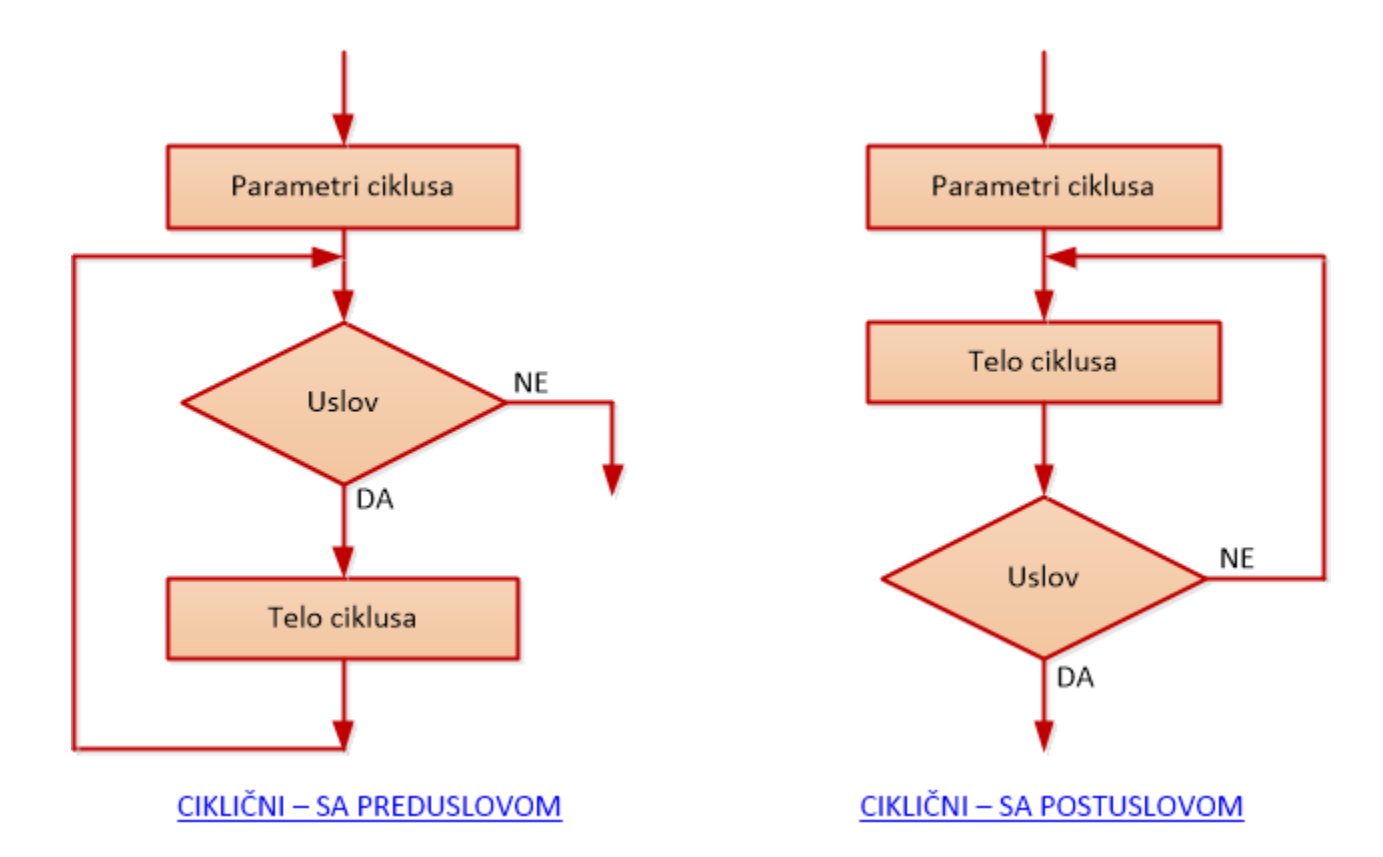

Prikaz cikličnih struktura

# Programiranje – III razred

Naredbe ciklusa – while i do – while petlja